MUNI **MFD** 

### MIAM021p(s) Analýza a management dat pro zdravotnické obory – přednáška a cvičení (jaro 2023)

MICHAL SVOBODA

Institut biostatistiky a analýz LF MUsvoboda@iba.muni.cz

### **Osnova**

- Excel: opakování, příprava dat, základní vzorce
- Základy popisné statistiky
- Základní rozdělení pravděpodobnosti, testování hypotéz
- Parametrické testy
- Neparametrické testy
- Analýza kontingenčních tabulek
- Základy korelační analýzy a lineární regrese

## Důležité informace

- Výuka: 11:00–13:30, D29/347-RCX2
- Materiály v IS
- Software: Microsoft Office Excel, Statistica
- Pro získání zápočtu/kolokvia je třeba:
	- 1.. <u>Účast</u> –<u>– povoleny jsou 2 absence</u>

#### 2.<u>. Domácí úkoly</u> –<u>– povoleno 1 neodevzdání</u>

 za účelem procvičení, dostanete zpětnou vazbu, na dalším cvičení se vrátíme, kdyby byl problém

III NET

3. Závěrečný úkol – praktické úkoly (povoleny materiály)

# Organizace výuky

- 21. 2. Excel: opakování, příprava dat, základní vzorce
- 28. 2. Základy popisné statistiky
- 7. 3. Základní rozdělení pravděpodobnosti, testování hypotéz
- 14. 3. Parametrické testy
- 21.  $3.$  Neparametrické testy
- $\bullet$  28. 3.
- $4.4.$  Analýza kontingenčních tabulek, testy dobré shody
- 11. 4. Základy korelační analýzy + opakování vybraných témat

MUNI

• 18. 4. – Ukončení předmětu, test

# **NUNT** MED

# Základy korelační analýzy

Korelace Pearsonův korelační koeficient Spearmanův korelační koeficient

### Proč hodnotit vztah dvou spojitých proměnných?

Vztah mezi dvěma spojitými veličinami zjišťujeme, když:

- chceme zjistit, jestli mezi nimi existuje vztah např. jestli vyšší hodnoty jedné veličiny znamenají nižší hodnoty jiné veličiny;
- chceme **predikovat hodnoty** jedné veličiny na základě znalosti hodnot jiné veličiny;
- chceme **kvantifikovat vztah** mezi dvěma spojitými veličinami; např. pro použití jedné veličiny na místo druhé veličiny.

## Korelační a regresní analýza

- Korelační analýza | je využívána pro vyhodnocení míry vztahu dvou spojitých proměnných. Obdobně jako jiné statistické metody, i korelace mohou být **parametrické** nebo neparametrické.
- Regresní analýza vytváří model vztahu dvou nebo více proměnných, tedy jakým způsobem jedna proměnná (vysvětlovaná) závisí na jiných proměnných (prediktorech). Regresní analýza je obdobně jako ANOVA nástrojem pro vysvětlení variability hodnocené proměnné.

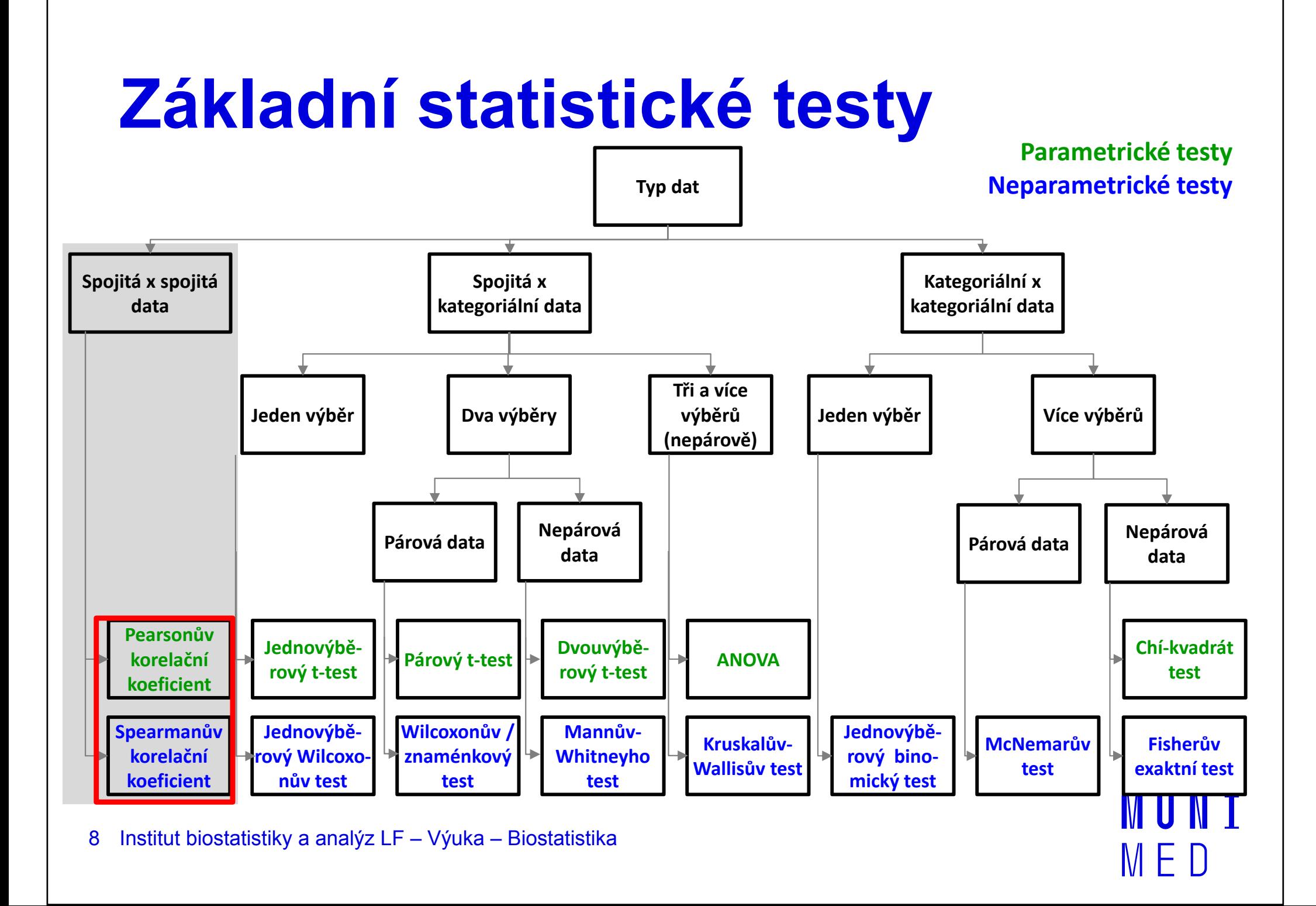

### Bodový graf – vizualizace vztahu dvou spojitých proměnných

- Nejjednodušší formou <sup>95</sup> je **bodový graf** (XY graf), tzv. scatterplot.
- $-$  Vztah výšky a  $\frac{a}{\frac{1}{2}}$ <sup>75</sup> hmotnosti studentů  $\frac{1}{2}$ <sup>70</sup><br>Biostatistiky (jaro <sup>56</sup> 2010).

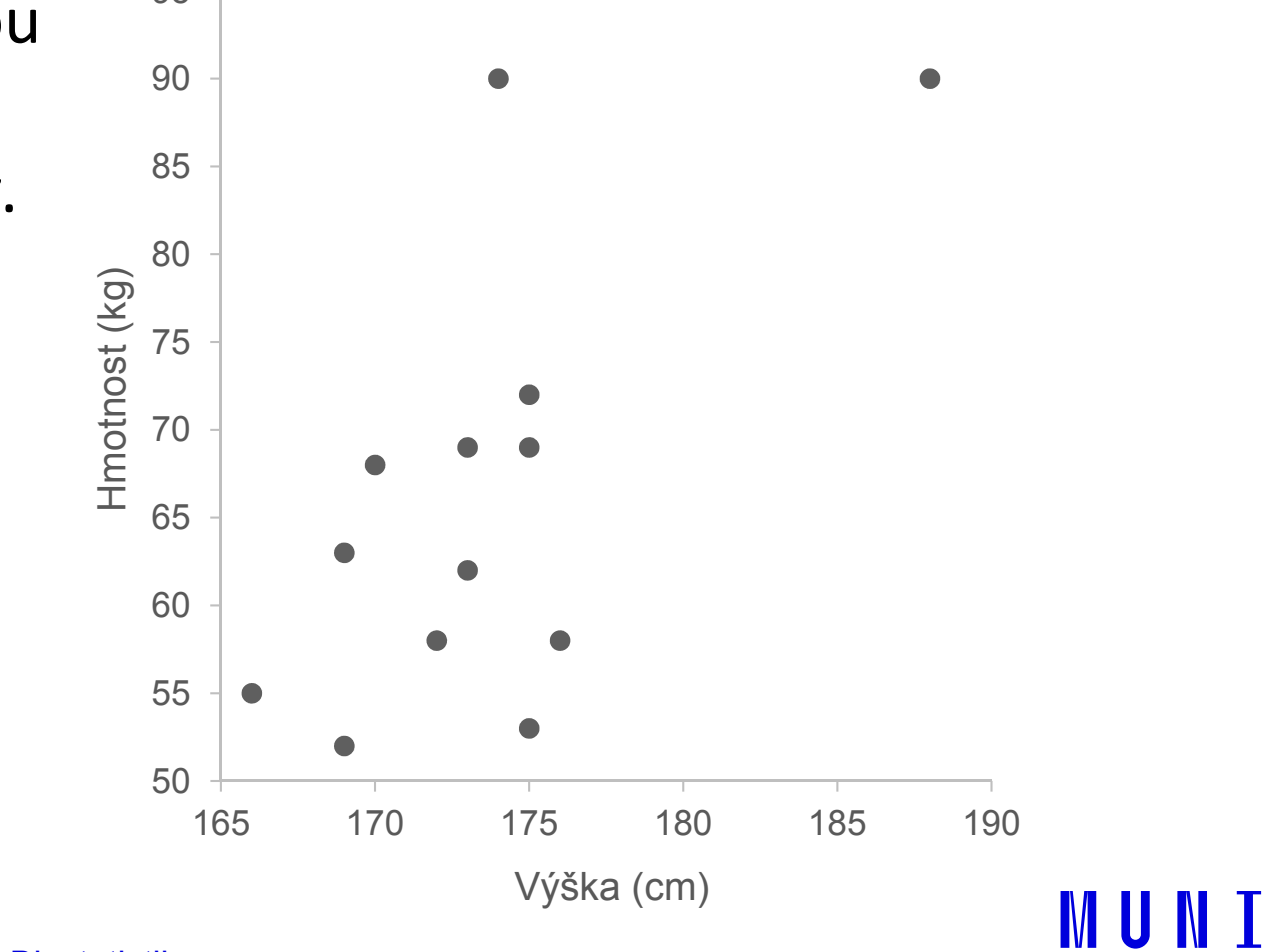

### Korelace

### Korelace = vztah (závislost) dvou znaků (parametrů)

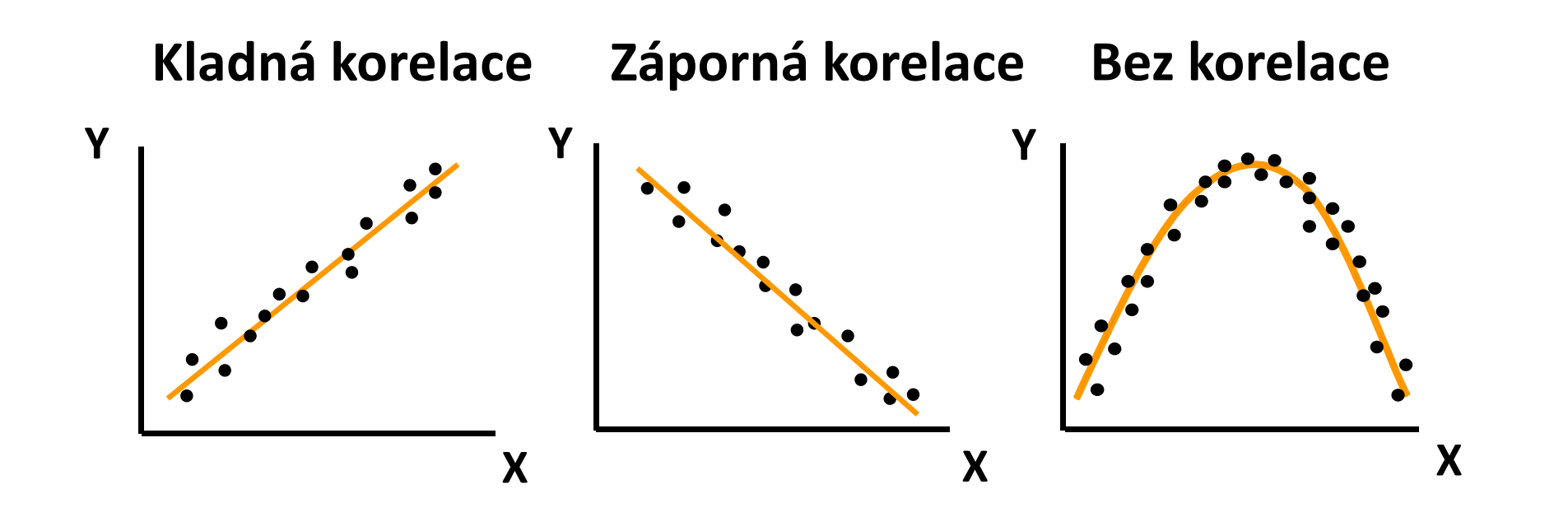

IUNT

## Korelační koeficienty

- **Korelační koeficient** (*r*) kvantifikuje míru vztahu mezi dvěma spojitými veličinami X <sup>a</sup> Y.
- Pearsonův korelační koeficient je parametrický; hodnotí míru  $\longrightarrow$ lineární závislosti mezi dvěma spojitými proměnnými.Předpoklad: proměnné pocházejí z tzv. dvourozměrného normálního rozdělení (pro každou hodnotu X má proměnná Y normální rozdělení a pro každou hodnotu Y má proměnná X normální rozdělení)
- Spearmanův korelační koeficient je neparametrický; hodnotí míru závislosti pořadí hodnot dvou spojitých proměnných.
- Hodnota **r** je **kladná**, když vyšší hodnoty X souvisí s vyššími hodnotami Y. Naopak hodnota **r** je **záporná**, když nižší **MUNT** hodnoty X souvisí s vyššími hodnotami Y.

### Statistická významnost korelačního koeficientu

- Korelační koeficient nabývá hodnot od -1 do 1
	- $r = 0 \rightarrow$  nekorelované veličiny
	- $r > 0 \rightarrow k$ ladně korelované veličiny
	- $r < 0 \rightarrow z$ áporně korelované veličiny

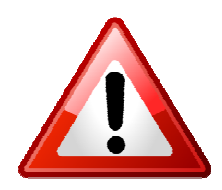

- Testujeme hypotézu o nezávislosti spojitých proměnných: **H<sub>o</sub>: proměnné X a Y jsou nezávislé náhodné veličiny; H<sub>A</sub>: proměnné X a Y nejsou nezávislé náhodné veličiny;**
- Testování pomocí intervalu spolehlivosti nebo výpočet testové statistiky a srovnání s kritickou hodnotou nebo výpočet phodnoty.

#### Možné problémy s výpočtem r

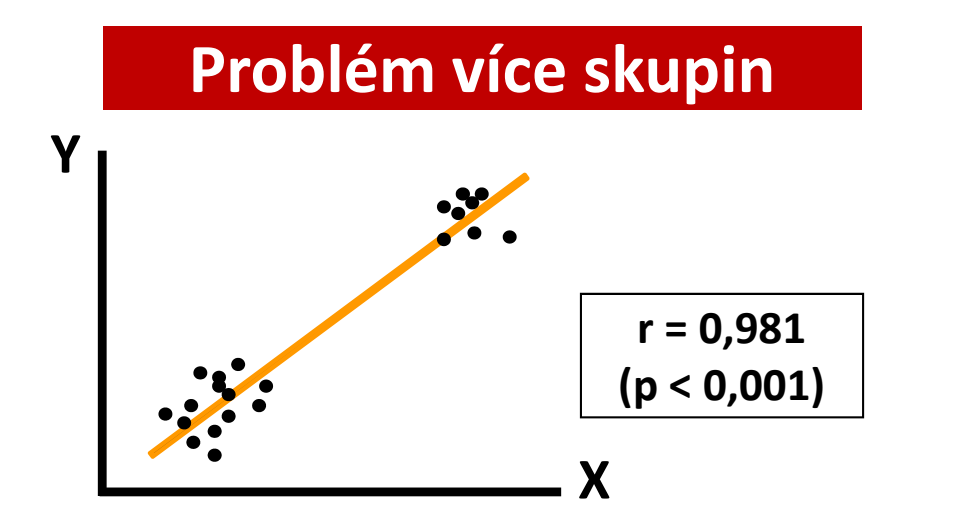

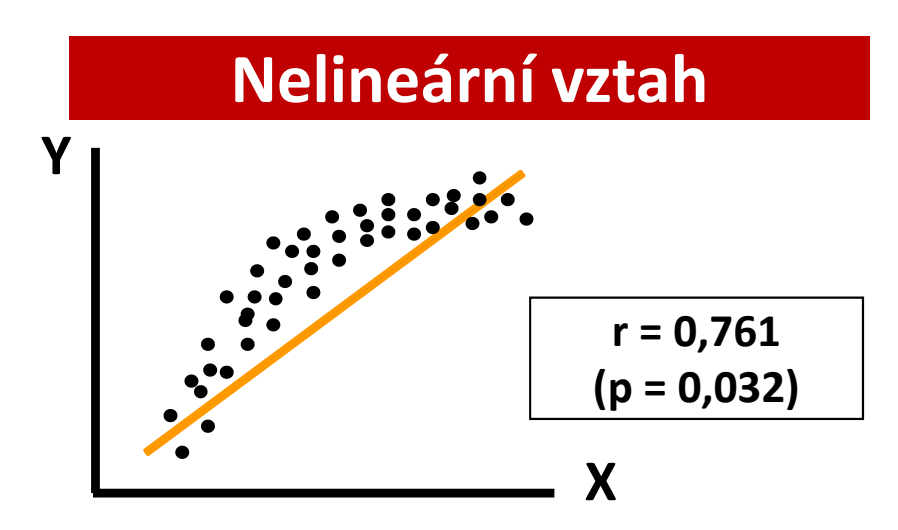

#### Problém velikosti výběru

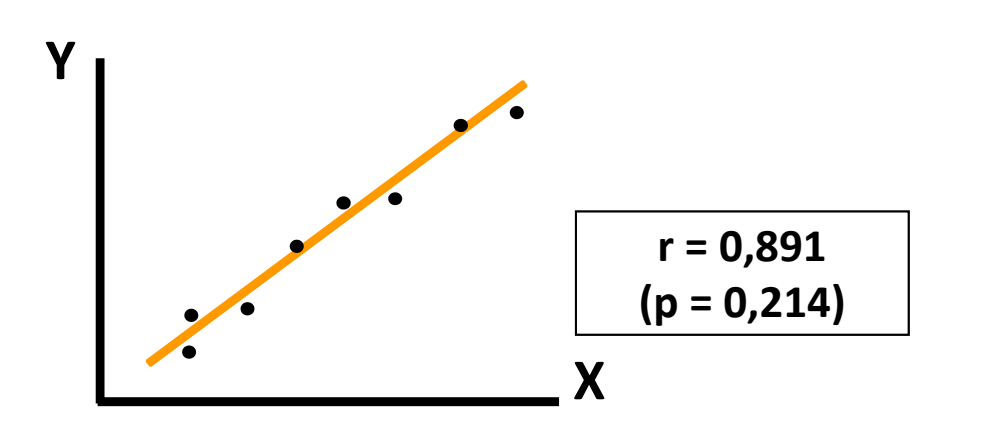

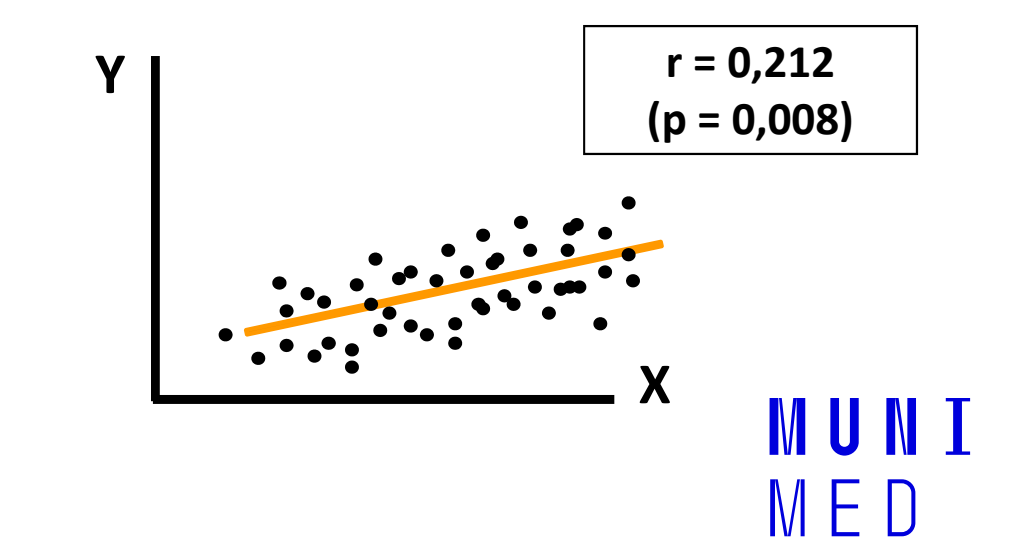

# **NUNT** MED

## Praktické cvičení v programu **Statistica**

## Datový soubor

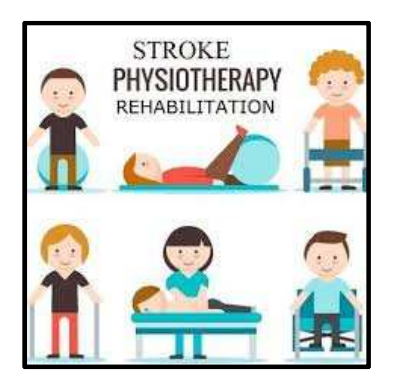

IUNT

MFD

### Rehabilitace po mozkovém infarktu

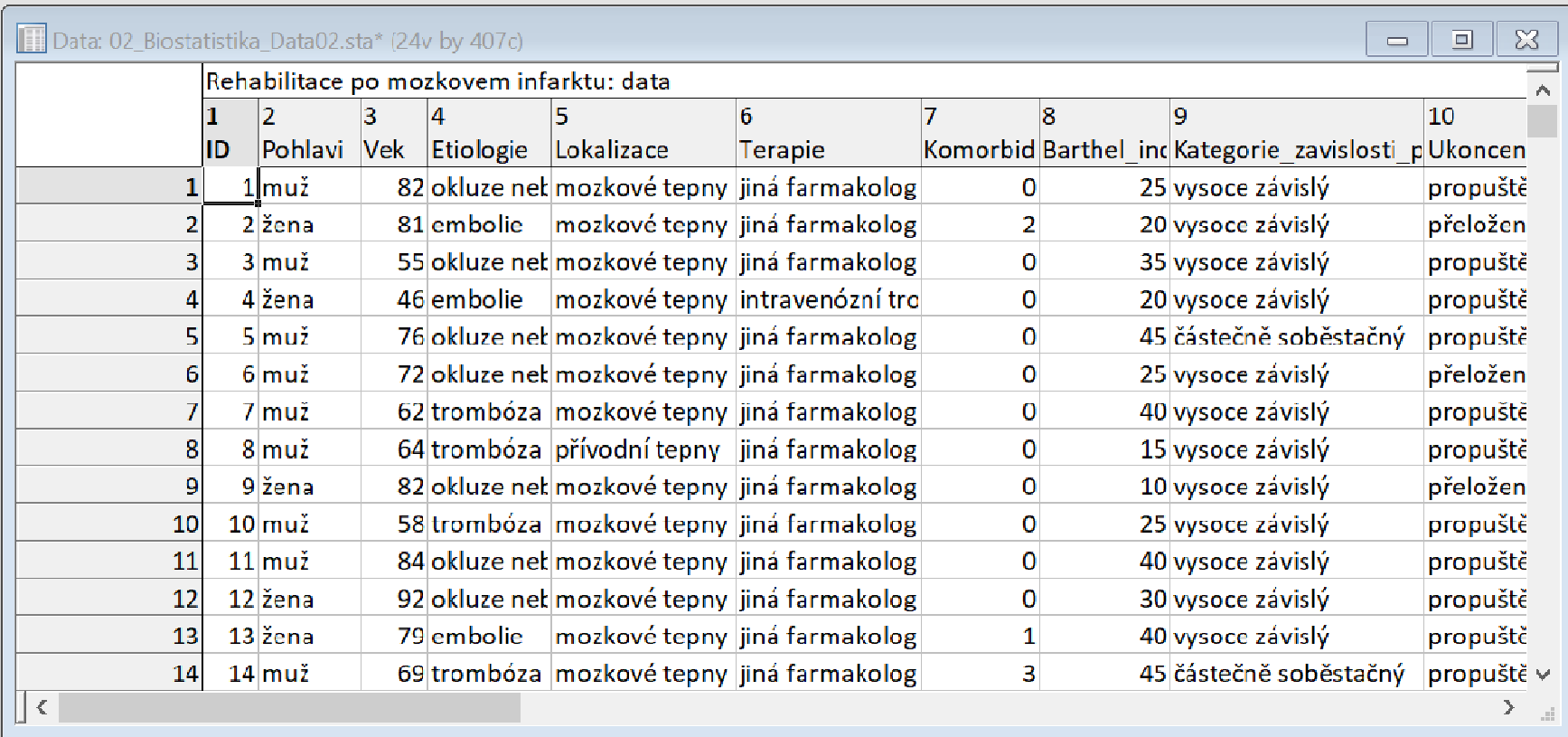

### Rehabilitace po mozkovém infarktu

- Cvičný datový soubor obsahuje záznamy o celkem 407 pacientech hospitalizovaných pro mozkový infarkt na neurologickém oddělení akutní péče, kde jim byla poskytnuta terapie pro obnovu krevního oběhu v postižené části mozku.
- Po zvládnutí akutní fáze byl u pacientů vyhodnocen stupeň soběstačnosti v základních denních aktivitách (ADL) pomocí tzv. indexu Barthelové (BI) a byli přeloženi na rehabilitační oddělení.
- Po dvou týdnech byl opět dle BI vyhodnocen stupeň soběstačnosti a pacienti byli buď propuštěni do ambulantní péče, nebo přeloženi na oddělení následné péče.

MUNT

### Rehabilitace po mozkovém infarktu

### Sbírané informace:

- základní demografické údaje (**pohlaví** a **věk**),
- informace o samotné diagnóze mozkové příhody (**etiologie** a lokalizace uzávěru cévy),
- informace o léčbě (typ indikované **terapie** a **výskyt komplikací**)
- $-$  informace o způsobu ukončení rehabilitace.
- Stupeň soběstačnosti před rehabilitací byl dodatečně zjištěn z neurologie a na konci rehabilitace byl vyplněn nový dotazník pro určení výsledného indexu Barthelové.

**I III NET** 

# **NUNT** MED

# Pearsonův korelační koeficient

### Úkol č. 1 – Pearsonův korelační koeficient

Zadání: "U pacientů hospitalizovaných s mozkovým infarktem bylo při propuštění vyhodnoceno zlepšení míry soběstačnosti

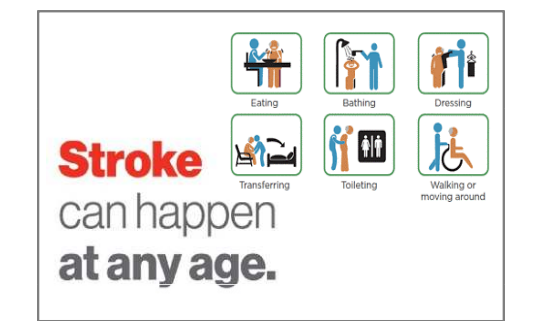

III NI I

vyjádřené diferencí hodnot indexu Barthelové. Zjistěte, zda má věk vliv na úspěšnost terapeutické a rehabilitační péče. Jinými slovy, určete, zda věk koreluje s diferencí indexu Barthelové."

### Postup:

1. Ověříme předpoklady použití Pearsonova korelačního koeficientu (normalita rozložení věku a diferencí BI).

# Úkol č. 1 – Pearsonův korelační koef.

Postup (po ověření předpokladů):

- 1. Na hladině významnosti α = 0,05 testujeme hypotézu $H_0: r = 0$  proti  $H_4: r \neq 0$
- 2. Graficky znázorníme závislost obou proměnných pomocí bodového XY grafu.
- 3. Vypočítáme hodnotu korelačního koeficientu r <sup>a</sup> odpovídající p-hodnotu:  $r = 0.099 \Rightarrow p = 0.046$
- **4.** Porovnáme p-hodnotu s hladinou významnosti  $\alpha$  = 0,05.
- Je-li p-hodnota ≤ α **zamítáme H<sub>0</sub>. Věk pacienta má vliv** 5.na zlepšení míry soběstačnosti po léčbě mozkového infarktu. Pozitivní korelace značí, že u starších pacientů je zlepšení menší (diference jsou vypočítány tak, že nižší IVI II IVI I hodnoty odpovídají většímu zlepšení).

# Úkol č. 1 – Řešení v programu Statistica

2

• V menu Statisticszvolíme **Basic statistics**, vybereme Correlationmatrices.

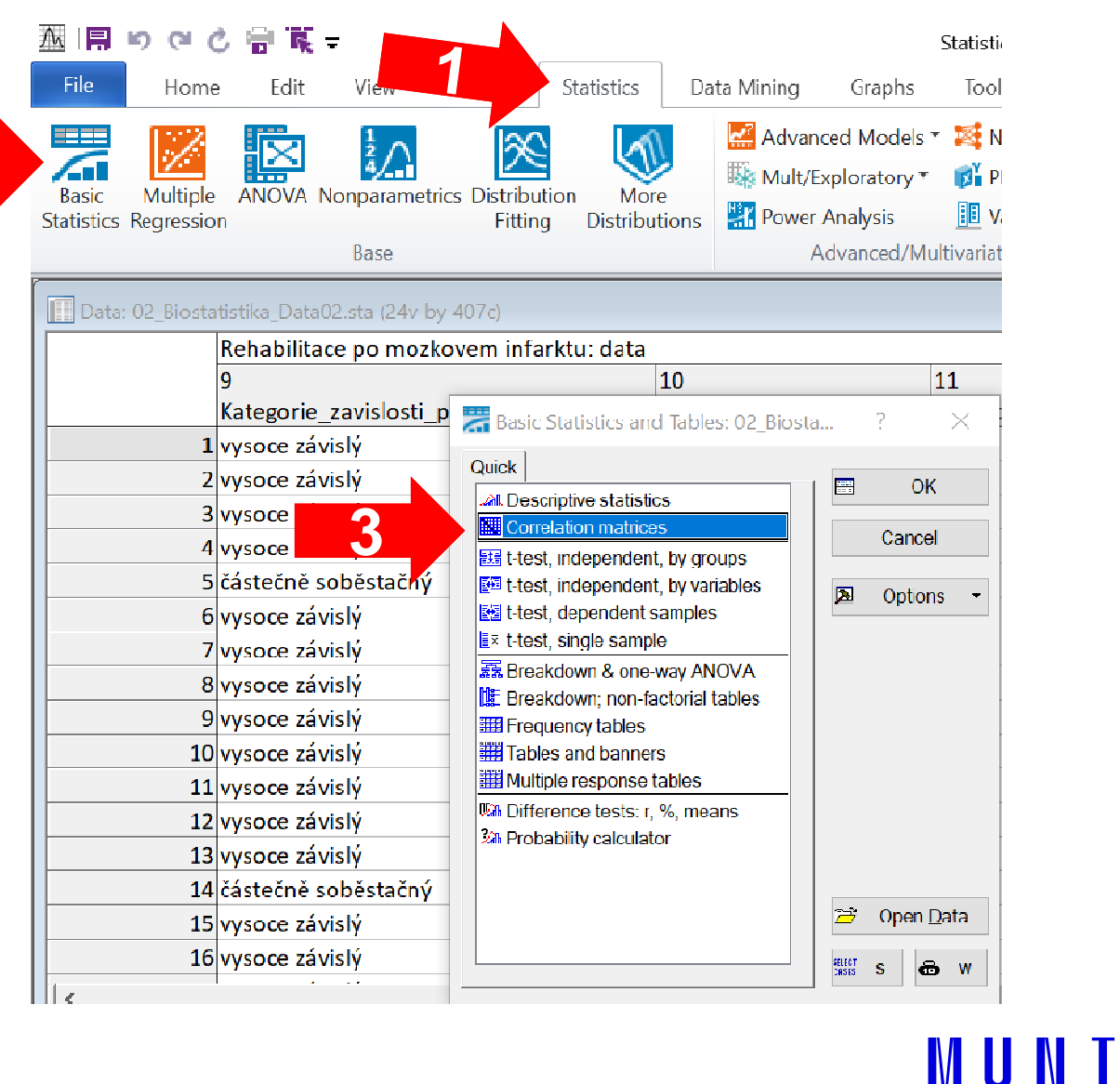

# Úkol č. 1 – Řešení v programu Statistica

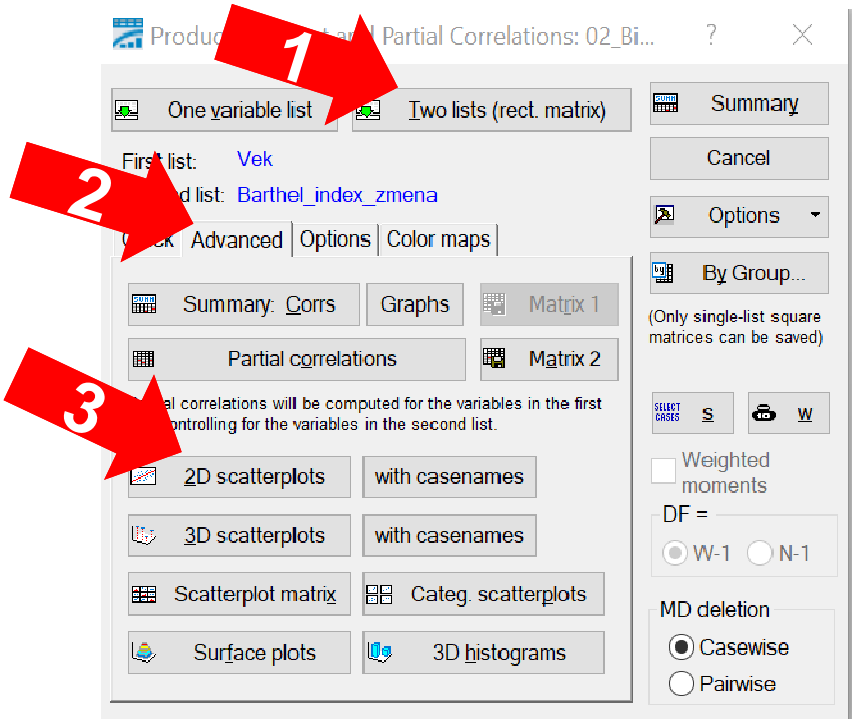

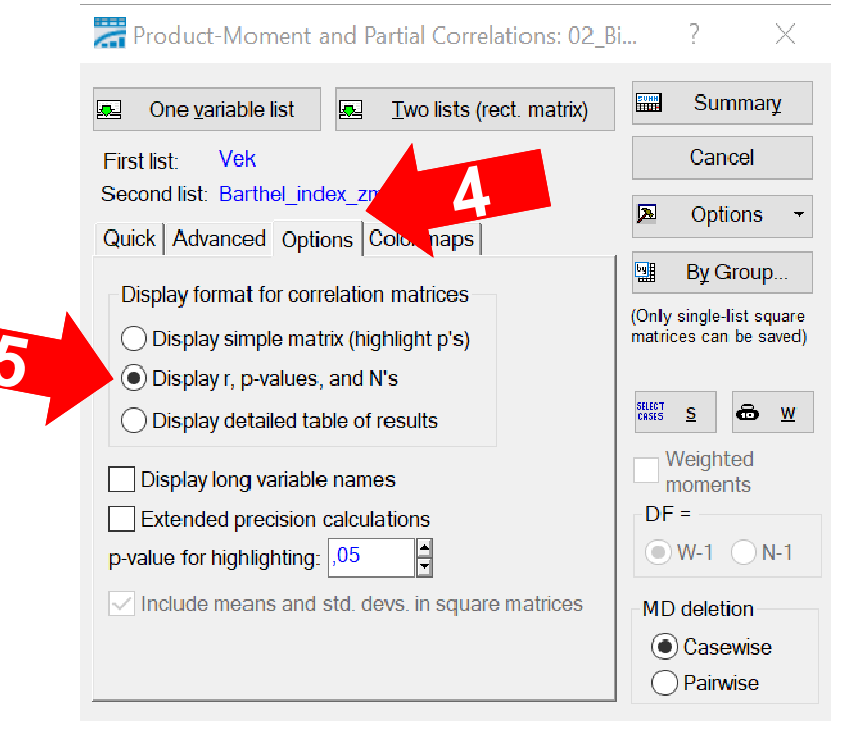

- • Vybereme obě proměnné, které chceme testovat (Two lists)
- •• V záložce **Advanced** kliknutím na **2D scatterplots** získáme grafické znázornění závislosti vybraných proměnných.
- •• Poté v záložce *Options* zvolíme možnost Display r, p-values, and **N´s** a přes **Summary** zobrazíme výsledky.

IVI U N I

# Úkol č. 1 – Výsledky v Statistica

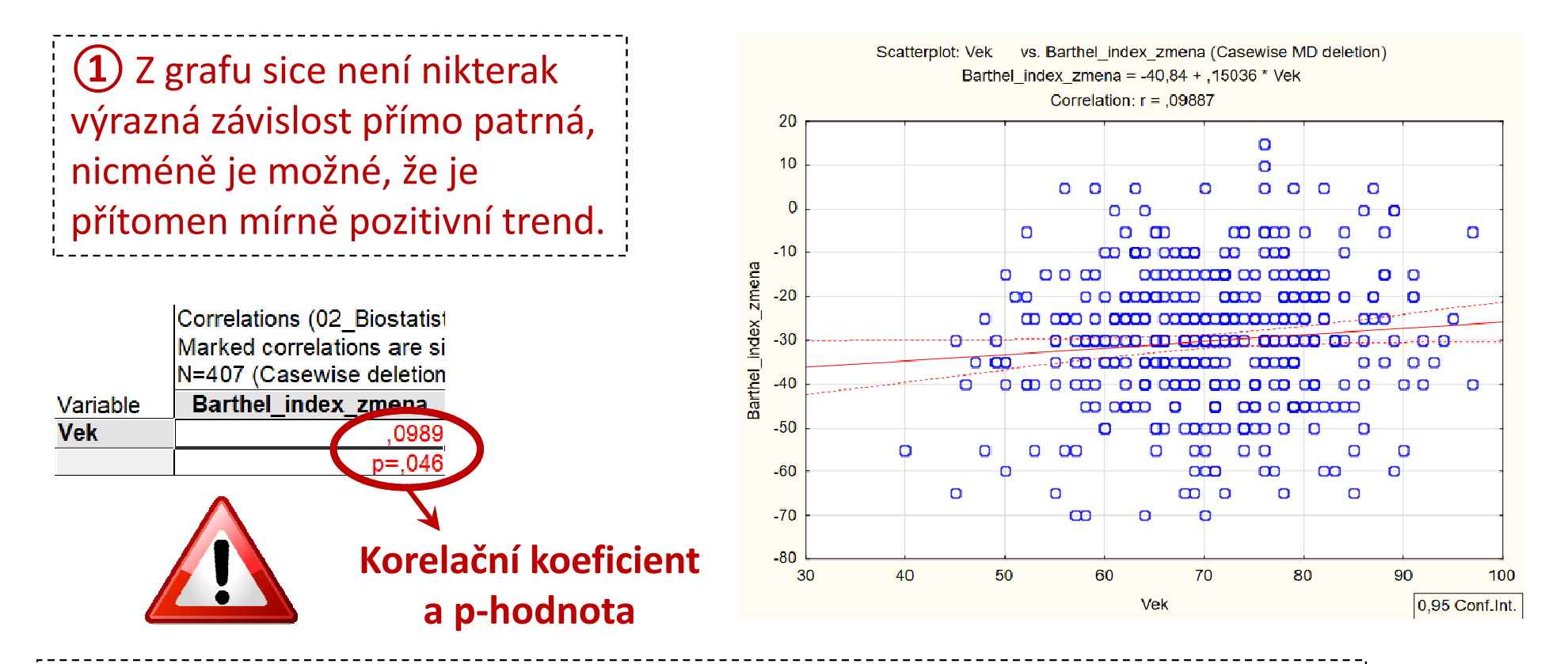

P-hodnota statistické významnosti korelace je p = 0,046, což na hladině významnosti 0,05 značí **významný výsledek** a ze získaných dat jsme tedy prokázali, že věk pacienta má vliv na zlepšení míry soběstačnosti po léčbě mozkového infarktu. Přesto je potřeba výsledek interpretovat s opatrností, neboť samotná korelace je velmi slabá (0,099).

# **WUNT MED**

## Spearmanův korelační<br>konfinice koeficient

### Úkol č. 2 – Spearmanův korelační koeficient

Zadání: "U pacientů hospitalizovaných s mozkovým infarktem bylo při propuštění vyhodnoceno zlepšení míry soběstačnosti

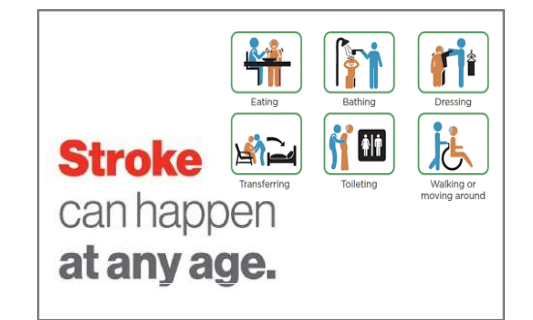

III NI I

vyjádřené diferencí hodnot indexu Barthelové. Zjistěte, zda má věk vliv na úspěšnost terapeutické a rehabilitační péče. Jinými slovy, určete, zda věk koreluje s diferencí indexu Barthelové."

# Úkol č. 2 – Spearmanův korelační koef.

Postup (po nemožnosti použít Pearsonův korelační koeficient):

- 1. Na hladině významnosti α = 0,05 testujeme hypotézu $H_0: r = 0$  proti  $H_4: r \neq 0$
- 2. Graficky znázorníme závislost obou proměnných pomocí bodového XY grafu.
- 3. Vypočítáme hodnotu **korelačního koeficientu r** $_{\textrm{s}}$  a odpovídající p-hodnotu:  $r_s = 0.074 \Rightarrow \mathcal{D} = 0.136$
- **4.** Porovnáme p-hodnotu s hladinou významnosti  $\alpha$  = 0,05.
- 5. Je-li **p-hodnota > α nezamítáme H<sub>0</sub>.** Neprokázali jsme, že by věk pacienta měl vliv na zlepšení míry soběstačnosti po léčbě mozkového infarktu.

MUNT

# Úkol č. 2 – Řešení v programu Statistica

•V menu Statistics zvolíme Nonparametrics, vybereme Correlation(Spearman, …).

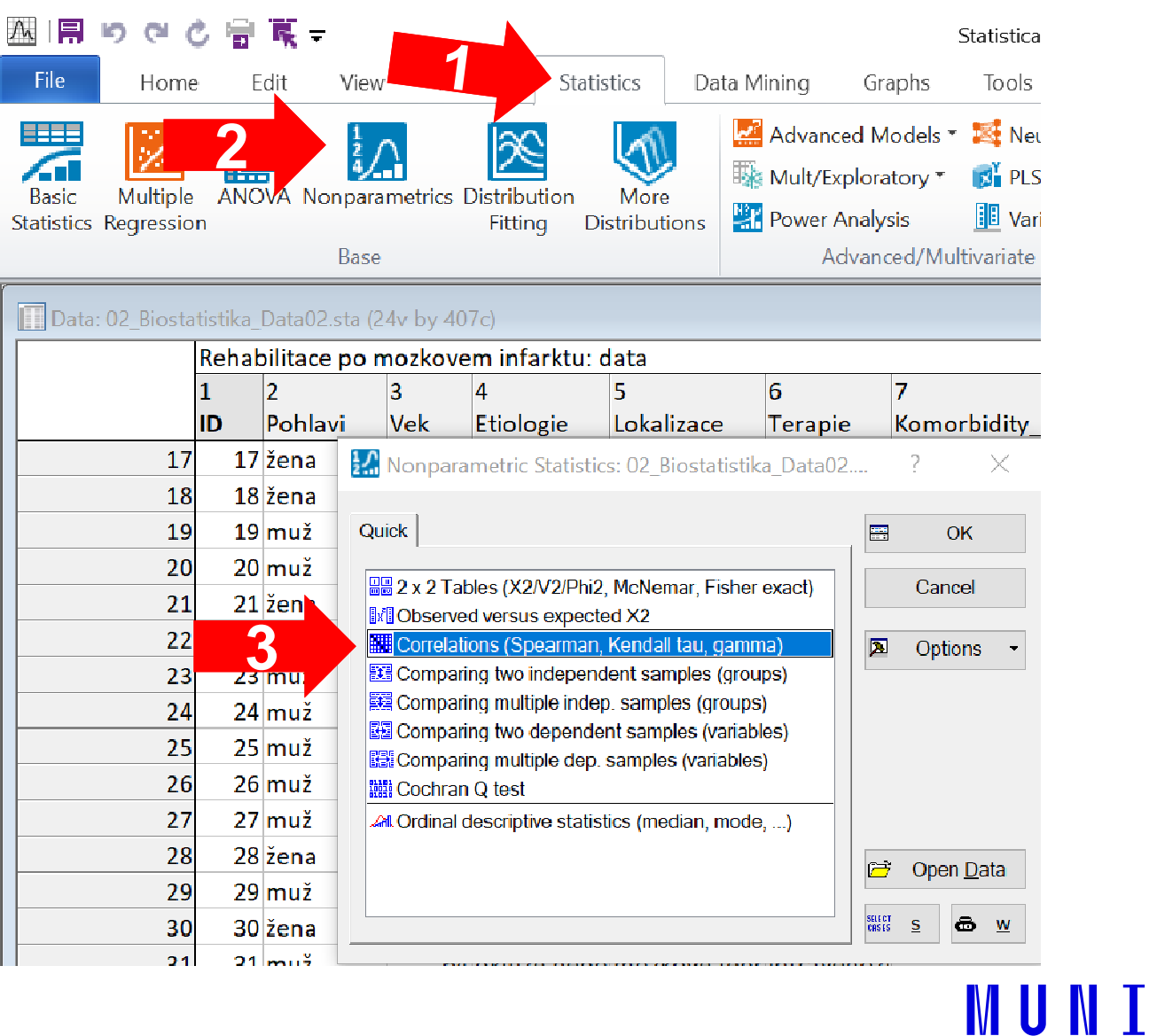

 $M$   $\vdash$  1

# Úkol č. 2 – Řešení v programu Statistica

- •V možnostech *Compute:* vybereme Detailed report.
- • Vybereme jednotlivé proměnné, které chceme testovat (Variables).
- •• V záložce **Advanced** kliknutím na Scatterplot matrix získáme grafické znázornění závislosti vybraných proměnných.
- • Poté přes Spearman rank R zobrazíme výsledky.

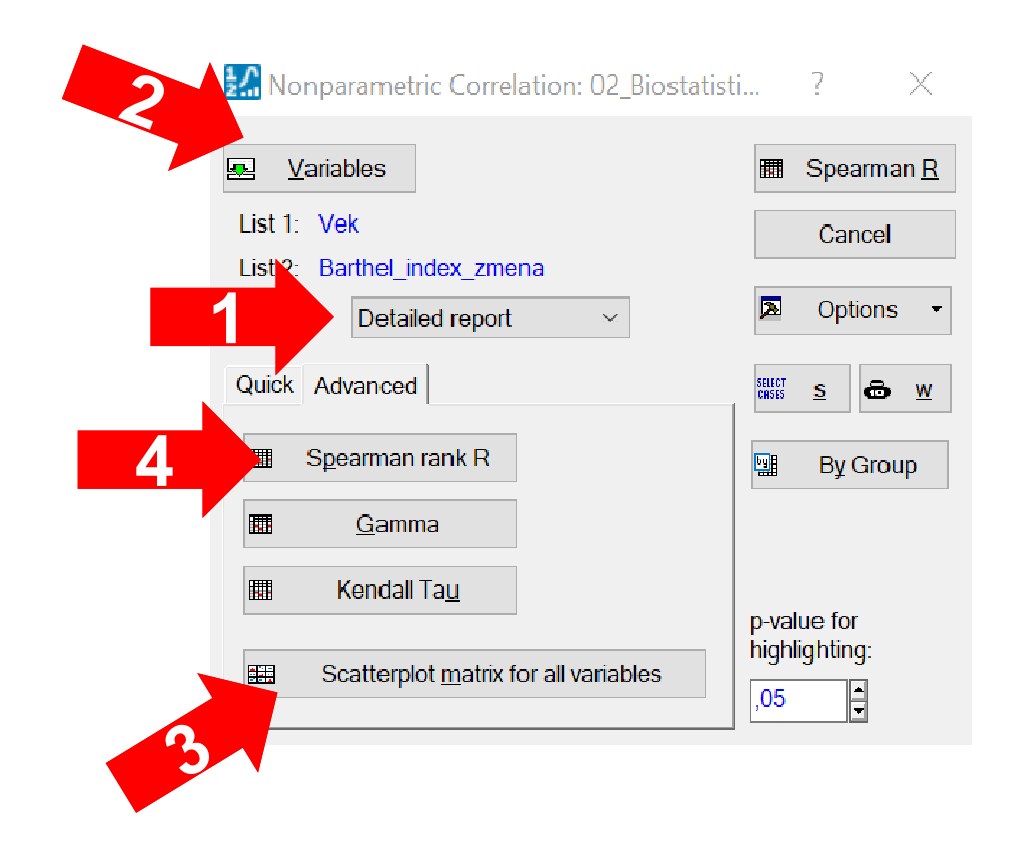

III NI I

# Úkol č. 2 – Výsledky v Statistica

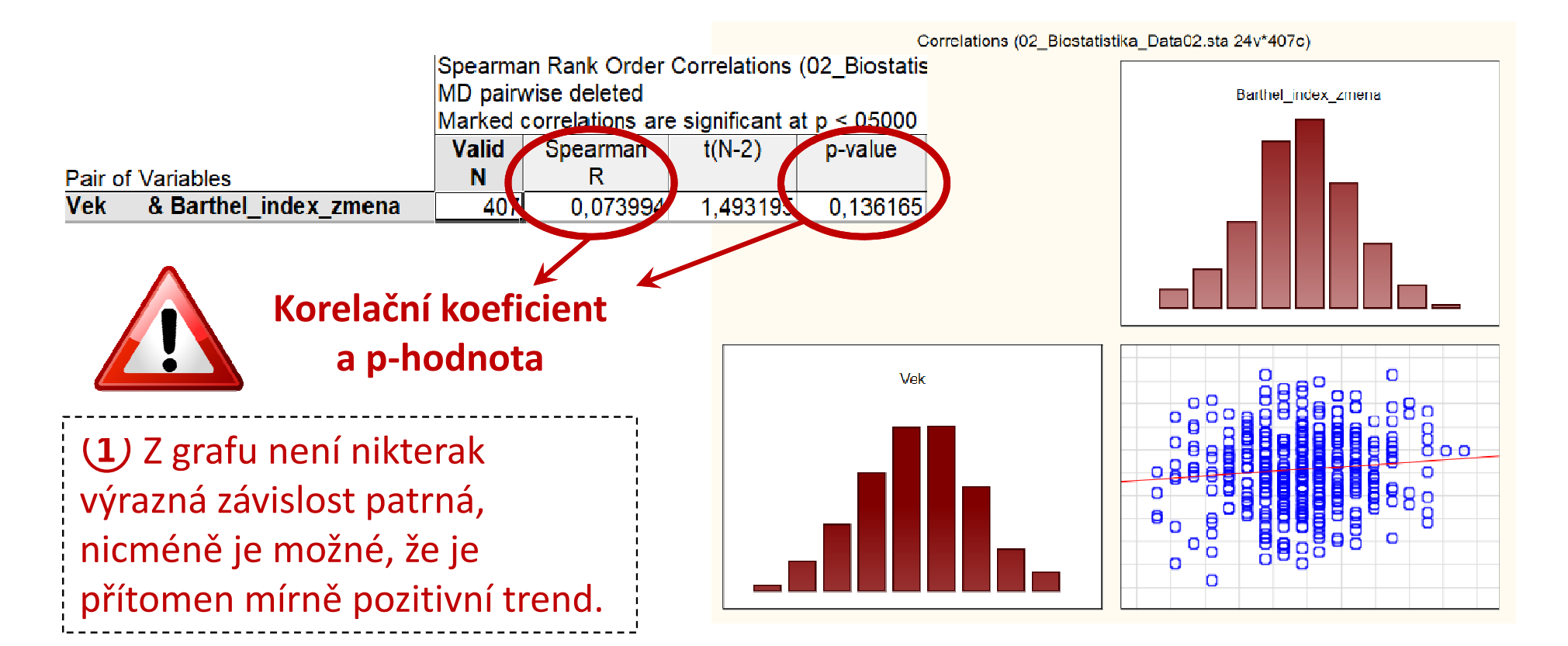

(2) P-hodnota statistické významnosti korelace je p = 0,136, což na hladině P-hodnota statistické významnosti korelace je p = 0,136, což na hladině významnosti 0,05 značí nevýznamný výsledek a ze získaných dat jsme tedy neprokázali, že by věk pacienta měl vliv na zlepšení míry soběstačnosti po léčbě mozkového infarktu.